# TaskbarDock Crack [Latest 2022]

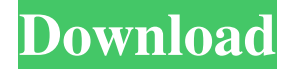

#### **TaskbarDock With Product Key For PC**

TaskbarDock features: Supports multiple monitors Supports new Windows 10 APIs Supports new Windows 10 features Supports the Windows 10 Sidebar Supports the Windows 10 Action Center Supports the Windows 10 Photos app Supports Microsoft Edge Supports the Windows Sidebar feature Supports pinned applications Supports docked taskbars and application docks Supports docking multiple taskbars and application docks Supports dock icons Supports dock favorites Supports dock favorites locations Supports docking multiple tasksbars Supports dock to taskbar Supports desktop icons, bookmark folders, and files Supports system and user-defined icons Supports dock search and favorites Supports dock text Supports Windows 10 Settings Supports Windows 10 notifications Supports adding and configuring new tasks Supports Microsoft Edge browser Supports Windows 10 Share menu Supports Windows 10 taskbar clock Supports Windows 10 mail preview Supports Windows 10 taskbar search Supports Windows 10 taskbar search view Supports Windows 10 taskbar weather Supports Windows 10 tile shortcuts Supports Windows 10 tiles on virtual desktop Supports Windows 10 mini apps Supports Windows 10 clipboard Supports Windows 10 clipboard text Supports Windows 10 clipboard settings Supports Windows 10 clipboard settings location Supports Windows 10 File Explorer Supports Windows 10 File Explorer windows Supports Windows 10 File Explorer files Supports Windows 10 File Explorer folders Supports Windows 10 File Explorer history Supports Windows 10 File Explorer hotkeys Supports Windows 10 File Explorer online accounts Supports Windows 10 File Explorer online accounts Supports Windows 10 File Explorer modern folder views Supports Windows 10 File Explorer OneDrive Supports Windows 10 File Explorer OneDrive folders Supports Windows 10 File Explorer OneDrive files Supports Windows 10 File Explorer OneDrive sync Supports Windows 10 File Explorer shared items Supports Windows 10 File Explorer syncing Supports Windows 10 File Explorer favourites Supports Windows 10 File Explorer location Supports Windows 10 File Explorer location folder Supports Windows 10 File Explorer location folder Supports Windows 10 File Explorer location settings Supports

#### **TaskbarDock [2022-Latest]**

 $==$  With TaskbarDock, the desktop is not limited to one taskbar: you can have separate taskbars for each monitor, at any time. Simply put, your taskbar is maximized, so you can see more windows. And it is movable, so you can move it to the position you prefer. With TaskbarDock, you can have more than one taskbar, right under your hands! TaskbarDock is an add-on that works by itself and doesn't require any knowledge of a programming language. Designed for all versions of Windows 10, for Surface and Tablets that run Windows Store apps. Small size, big functionality. TaskbarDock Notes: ================= - TaskbarDock is an add-on that requires an Internet connection to work. - When TaskbarDock is minimized, it won't be in your taskbar section. - Some of the features only work if Windows 10 or Windows 10 Insider Preview is installed. System Requirements: =================== - Windows 10, 8.1, 8, 7, or Vista, - Windows Store app (available in the Store). - Minimum of 1GB of memory. - 1GB of available hard disk space. How to Install TaskbarDock: ========================== - Download and run TaskbarDock installer - Extract TaskbarDock files. - Install the application and restart your computer. How to Use TaskbarDock: ====================== - Open the application and click on the cog icon at the top right. - You can now modify different options such as: - Position: drag it to any position. - Transparency: auto-hide the taskbar and start button (click the cog icon at the top right). - Position: drag it to any position. - Transparent: turn off automatic hiding of the systray and the start button. - Remove context menu: enables or disables

the context menu (right click on any folder). - Pinned item: check or uncheck the option of placing pinned items in your taskbar. - Autorun: enables or disables the autorun. - Transparency: set the transparency. - Auto hide systray: toggle auto-hide of the systray. - Start button: move the start button to the position you prefer. - Taskbar position 6a5afdab4c

### **TaskbarDock License Code & Keygen Download**

Multi-monitor support: Share this:Click to share on Twitter (Opens in new window)Click to share on Facebook (Opens in new window)Click to share on LinkedIn (Opens in new window)Click to share on Reddit (Opens in new window)Click to share on Pinterest (Opens in new window)Click to share on Tumblr (Opens in new window)Click to share on Google+ (Opens in new window)Click to share on Telegram (Opens in new window)Click to share on Skype (Opens in new window)Click to share on WhatsApp (Opens in new window)Click to share on WeChat (Opens in new window)Click to share on Viber (Opens in new window)Click to share on LINE (Opens in new window)Click to share on Bounty0x (Opens in new window)Click to share on QuickMeme (Opens in new window) ?Out Of This World? Develop by: The Purple Panda The Ugly Unfortunate Consequences of Curiosity Quests Greetings: My name is The Purple Panda, and I am the author of this guide. This guide will teach you how to make a video game from scratch in blender 3D, for any platform you wish. Now, do not think I am someone special, or some kind of pro-blender artist. I am sure that you can learn from this and use it in your own videos. So lets start. In this tutorial you will learn: -How to use blender's Node Editor to Create an Epic Game -How to make 3D Characters -How to Use Blender's Tools to Create 3D Game Characters and Levels -How to animate 3D Characters -Create a Picture-in-Picture effect -How to Use Blender 3D to Create Your Own Custom Characters -How to Code a 3D Game Engine -How to Build a Real-Time Strategy Game from Scratch -How to Add-on an RPG -How to make your own Custom Game Monetization App -How to Do Simple Game AI -How to Add a Climatic Game Score -How to Make a Game Controls GUI -How to Make a Player Kill System -How to Make Your Own Custom Game Controls -How to Add-on a Game Trainer to your Game -How to Add

#### **What's New In?**

TaskbarDock is an easy-to-use, yet powerful application that allows you to customize your Taskbar. You can control the icon size, position, transparency and groupings of any of the pinned apps or folders on your taskbar. You can even set the left, right or center positions for each app or group. And best of all, it is extremely easy to use! Main features and usability As soon as you launch the application you will find it in your taskbar systray icon section. TaskbarDock was also built with a multi-monitor setup in mind, allowing you to have at least two separate taskbars at the same time while working with more than one monitor. You can set the taskbar to become transparent or to auto-hide the systray and start button, but one of the main features is being able to center the icons, which allows you to position them in the middle of your taskbar. Another handy tool it has is the autorun option, a tool that allows the program to launch by itself when Windows starts. Still in development This is still a work in progress, so bear in mind that it might also have some issues or incompatibilities that come with it. But it is also good to mention that there are more features on the way that are currently in development, which means the application could be expanded in the future and offer us even more options to customize our taskbar. TileDock, for example, is an upcoming feature that will allow you the option to dock a group of applications in tiles on your taskbar. And another announced feature that sounds promising is the customization of your pinned icons. In conclusion If you are in need of something to enhance your taskbar and to give you more possibilities of customization than Windows currently offers, I think TaskbarDock could do the trick and even if it is still an early version, in time, it could become more than useful. Check out the video below for more detailed screenshots and a mini review: [embedded content]TaskbarDock Review With the dawn of Windows 7 in 2009, Microsoft introduced a new way of organizing windows in the computer. Basically, when you start a program you can drag the program's icons to the taskbar icon area and you can place the program to any of the spaces and you can move it to any location. However, this approach still have some issues such as you don't

## **System Requirements:**

Windows XP or newer Processor: 2 GHz Memory: 2 GB OS: 32-bit Storage: 20 GB Graphics: DirectX 9.0 Network: Broadband Internet connection Xbox Live Gold Membership Important: The TumbleToy will only be available for download in-game on Xbox Live via Xbox Games for Windows Live on Xbox 360 systems in your Gold account. You will need an Internet connection to download TumbleToy content, and to use the TumbleToy application. If you do not have an Xbox

Related links:

<https://ztm.hk/wp-content/uploads/2022/06/makaphyl.pdf>

[https://megasventas.com/wp-content/uploads/2022/06/BricsCad\\_Ultimate\\_Crack\\_\\_\\_2022\\_New.pdf](https://megasventas.com/wp-content/uploads/2022/06/BricsCad_Ultimate_Crack___2022_New.pdf)

<https://deardigitals.com/fx-joiner-and-splitter-free/>

[http://www.ventadecoches.com/wp-content/uploads/2022/06/Smart\\_USB\\_Flash\\_Drive\\_Blocker\\_\\_Crack\\_\\_\\_Latest.pdf](http://www.ventadecoches.com/wp-content/uploads/2022/06/Smart_USB_Flash_Drive_Blocker__Crack___Latest.pdf)

<http://concourse-pharmacy.com/?p=2303>

<https://www.nansh.org/portal/checklists/checklist.php?clid=73652>

<https://www.ocacp.com/wp-content/uploads/2022/06/anglhaza.pdf>

<https://www.balancequeen.com/mue-for-firefox-crack-license-code-keygen-win-mac/>

<http://www.distrixtmunxhies.com/2022/06/08/resistor-color-code-calculator-crack-with-full-keygen/>

<https://www.pteridoportal.org/portal/checklists/checklist.php?clid=10240>